# **Application: gvSIG desktop - gvSIG bugs #5764**

## **Pestaña Webmaps no debería aparecer**

09/12/2023 06:34 PM - Álvaro Anguix

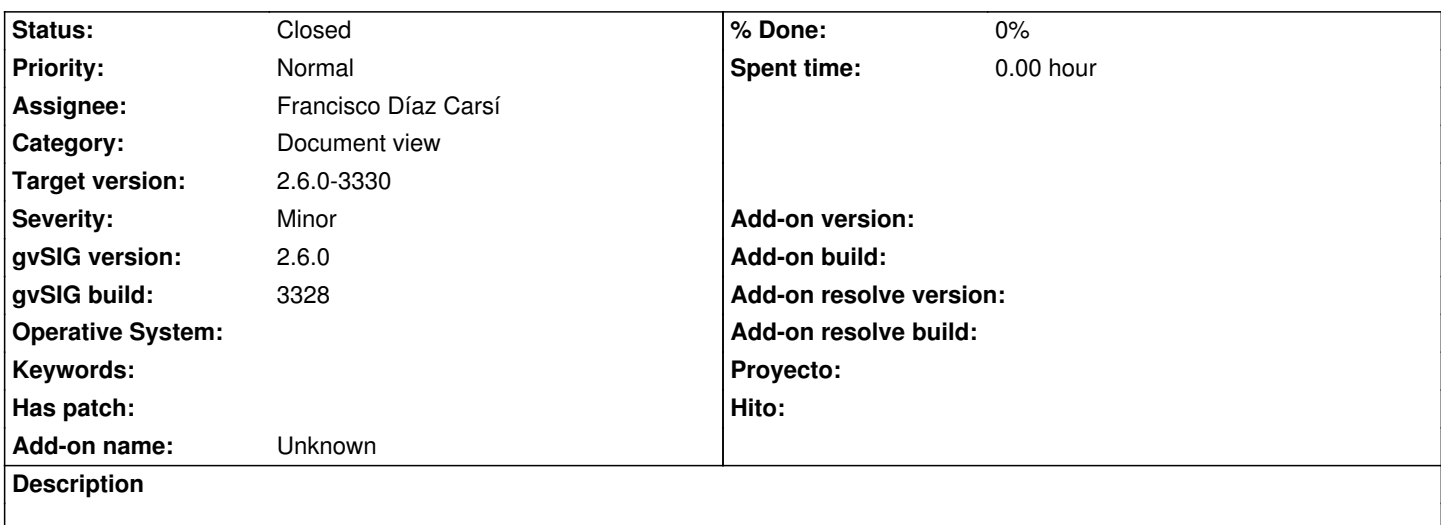

Aunque se ha quitado el plugin, al pulsar "Añadir capa" aparece la pestaña de "Webmaps". No debería aparecer.

#### **History**

### **#1 - 09/13/2023 09:09 AM - Francisco Díaz Carsí**

- *Target version changed from 2.6.1-final to 2.6.0-3330*
- *Assignee set to Francisco Díaz Carsí*
- *Status changed from New to In progress*

### **#2 - 09/13/2023 09:46 AM - Francisco Díaz Carsí**

*- Status changed from In progress to Fixed*

### **#3 - 10/06/2023 03:56 PM - Mario Chaveli**

*- Status changed from Fixed to Closed*